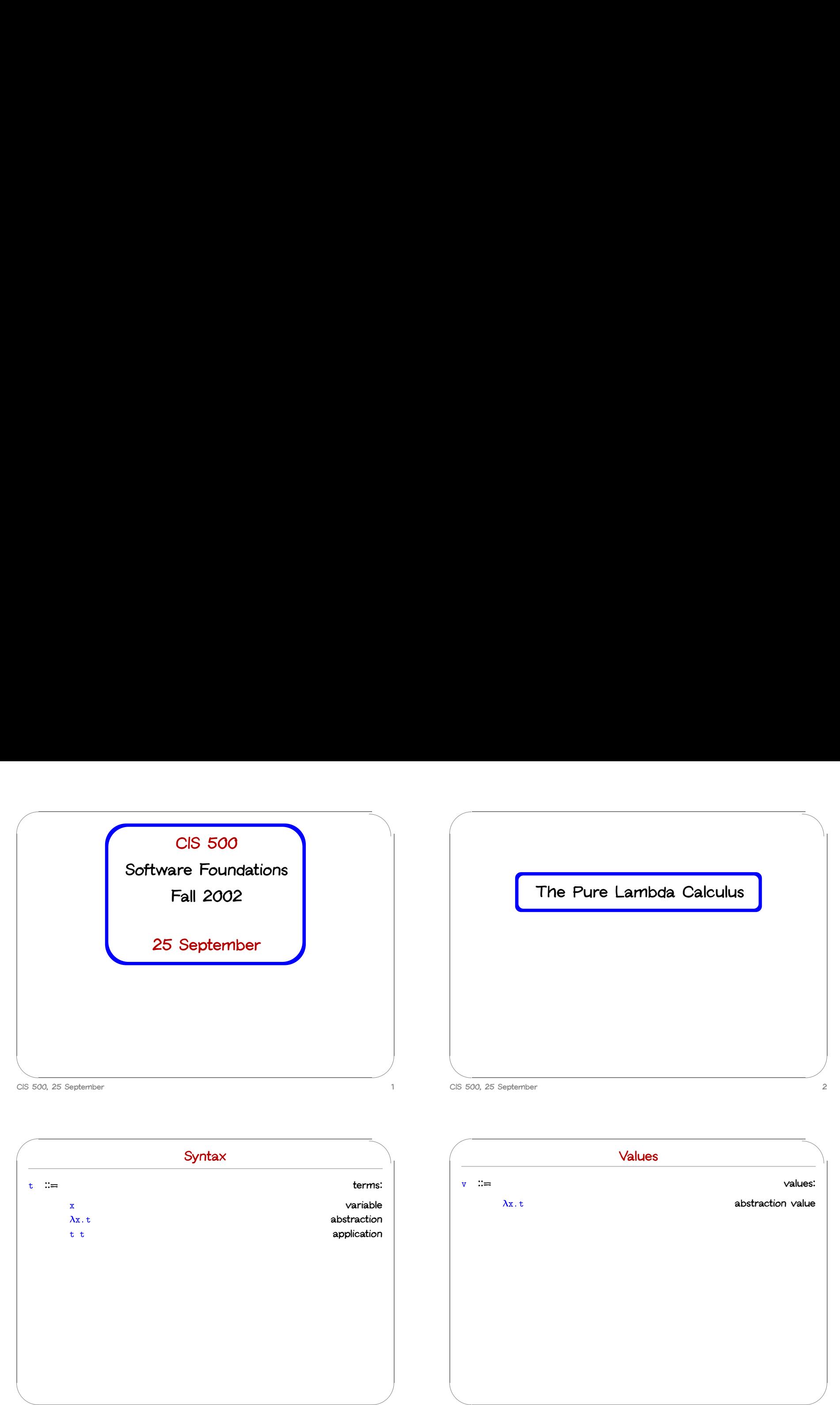

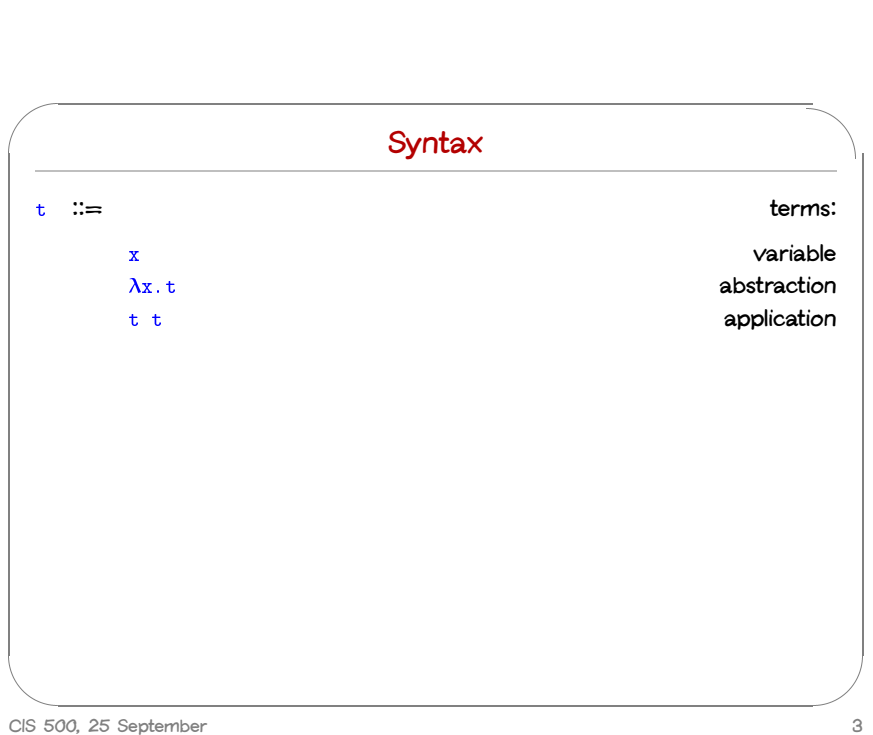

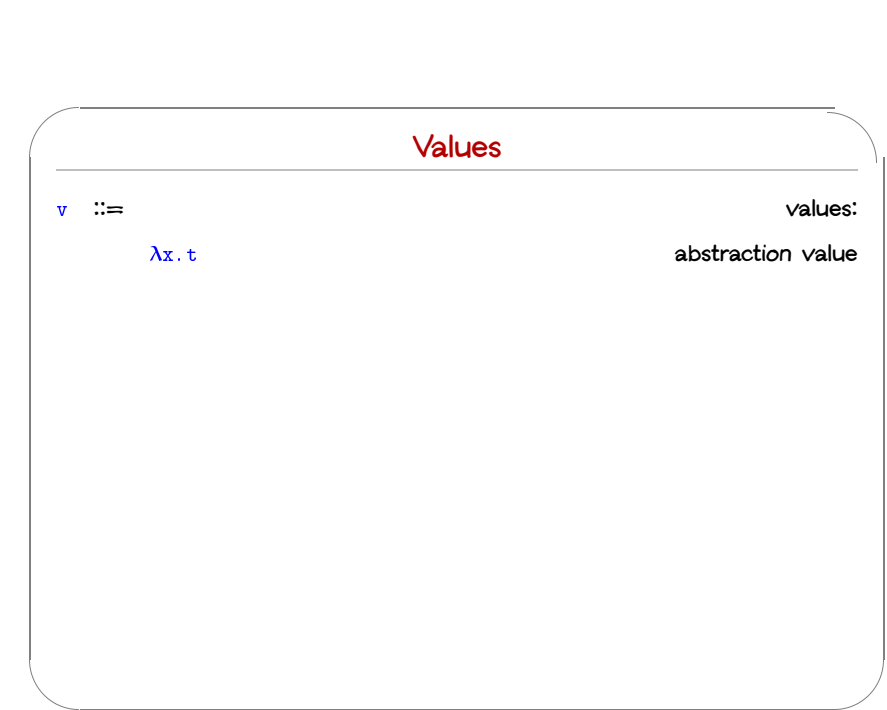

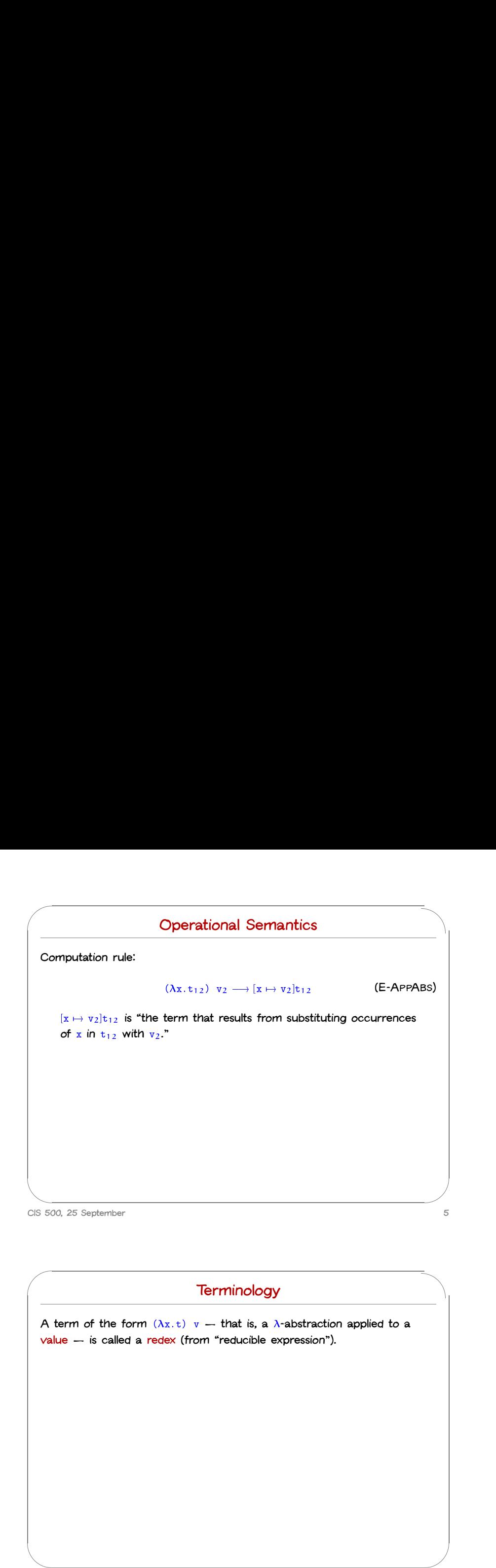

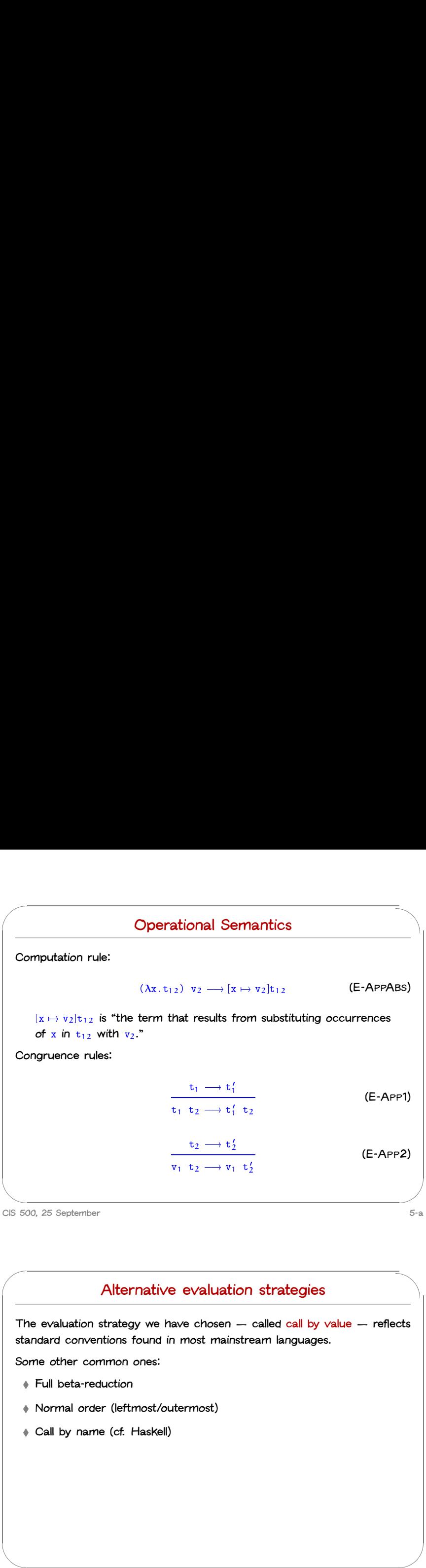

### **Alternative evaluation strategies**

The evaluation strategy we have chosen  $-$  called call by value  $-$  reflects **standard conventions found in most mainstream languages. Fuller**<br> **Full**<br> **Full**<br> **Full**<br> **Full**<br> **Perfull**<br> **Full**<br> **Perfull**<br> **Full**<br> **Perfull**<br> **Perfull**<br> **Perfull**<br> **Perfull**<br> **Perfull**<br> **Perfull**<br> **Perfull**<br> **Perfull Alternative evalu**<br>
The evaluation strategy we have chose<br> **Constandard conventions found in most m**<br> **ome other common ones:**<br> **• Full beta-reduction<br>
• Normal order (leftmost/outermost) Callation strategy we handard conventions found in<br>
<b>Candard conventions found in**<br> **Call beta-reduction**<br> **Call by name (cf. Haskell)** 

**Some other common ones:**

- 
- 
- 

### **Programming in the Lambda-Calculus**

**Aside: Currying**

The transformation from a function taking a pair of arguments (in a **language like OCaml that provides pairs) to <sup>a</sup> one-argument function**

It is considered good style in OCamI to define functions in curried style

**returning another one-argument function is called currying.**

### **CIS 500, 25 September 8** CIS 5 CIS 50

 $\sqrt{2}$ 

 $\overline{a}$ 

## $\bigcup$  $\sim$ %

 $\overline{\phantom{a}}$ 

 $\sqrt{2}$ 

### **Multiple arguments**

**On** Monday, we wrote a function double that returns a function as an **argument. Multiple arguments**<br>a function double that return<br>double =  $\lambda$ f.  $\lambda$ y. f (f y)

**This idiom**  $-$  **a**  $\lambda$ -abstraction that does nothing but immediately yield **another abstraction** — is very common in the  $\lambda$ -calculus. On Monday, we wrote a function double that returns a function as an<br>argument.<br>double =  $\lambda$ f.  $\lambda$ y. f (f y)<br>This idiom - a  $\lambda$ -abstraction that does nothing but immediately yield<br>another abstraction - is very common in

On an Than In function of the Control of the Control of the Control of the Control of The Control of The Control of The Control of The Control of The Control of The Control of The Control of The Control of The Control of T  $\begin{array}{ccc} \n\bullet & \bullet & \bullet & \bullet \\ \n\bullet & \bullet & \bullet & \bullet \\ \n\bullet & \bullet & \bullet & \bullet \end{array}$ **function** *that,**double*  $= \lambda f$ .  $\lambda y$ .  $f$  ( $f$   $y$ )<br> **This idiom**  $-$  **a**  $\lambda$ -abstraction that does nothing but immediately yield<br> **another abstraction**  $-$  is very common in the  $\lambda$ -calculus.<br> **In general,**  $\$ **place of** <sup>y</sup>**.** This idiom  $-\mathbf{a}$   $\lambda$ -abstraction that does nothing another abstraction  $-\mathbf{b}$  is very common in the ln general,  $\lambda x$ .  $\lambda y$ . t is a function that, given function that, given a value u for y, yields t wis place of y On an Than In fu ple The CIS 50 On an Than In Lam In Lam In Lam In Lam In Lam In Lam In Lam In Lam In Lam In Lam In Lam In Lam In Lam In Lam In Lam In Lam In Lam In Lam In Lam In Lam In Lam In Lam In Lam In Lam In Lam In Lam In Lam In Lam In Lam In Lam I  $\begin{bmatrix} 1 & 1 & 1 \\ 1 & 1 & 1 \\ 1 & 1 & 1 \\ 1 & 1 & 1 \\ 1 & 1 & 1 \\ 1 & 1 & 1 \\ 1 & 1 & 1 \\ 1 & 1 & 1 \\ 1 & 1 & 1 \\ 1 & 1 & 1 \\ 1 & 1 & 1 \\ 1 & 1 & 1 \\ 1 & 1 & 1 \\ 1 & 1 & 1 \\ 1 & 1 & 1 \\ 1 & 1 & 1 \\ 1 & 1 & 1 \\ 1 & 1 & 1 \\ 1 & 1 & 1 \\ 1 & 1 & 1 \\ 1 & 1 & 1 \\ 1 & 1 & 1 \\ 1 & 1 & 1 \\ 1 & 1 &$ %

**CIS 500, 25 September 9**

### **Syntactic conventions**

**Since -calculus provides only one-argument functions, all multi-argument functions must be written in curried style. Syntactic (Syntactic )**<br> **Applications must be written in curried**<br> **Application associates to the left**<br> **Application associates to the left** Figure  $\lambda$ -calculus provides only one-argument functions, all multi-argunctions must be written in curried style.<br>The following conventions make the linear forms of terms easier to<br>the strate of a abstractions extend as

The following conventions make the linear forms of terms easier to read **and write:**

- 
- 

**whenever possible.**

 $\overline{\phantom{a}}$ 

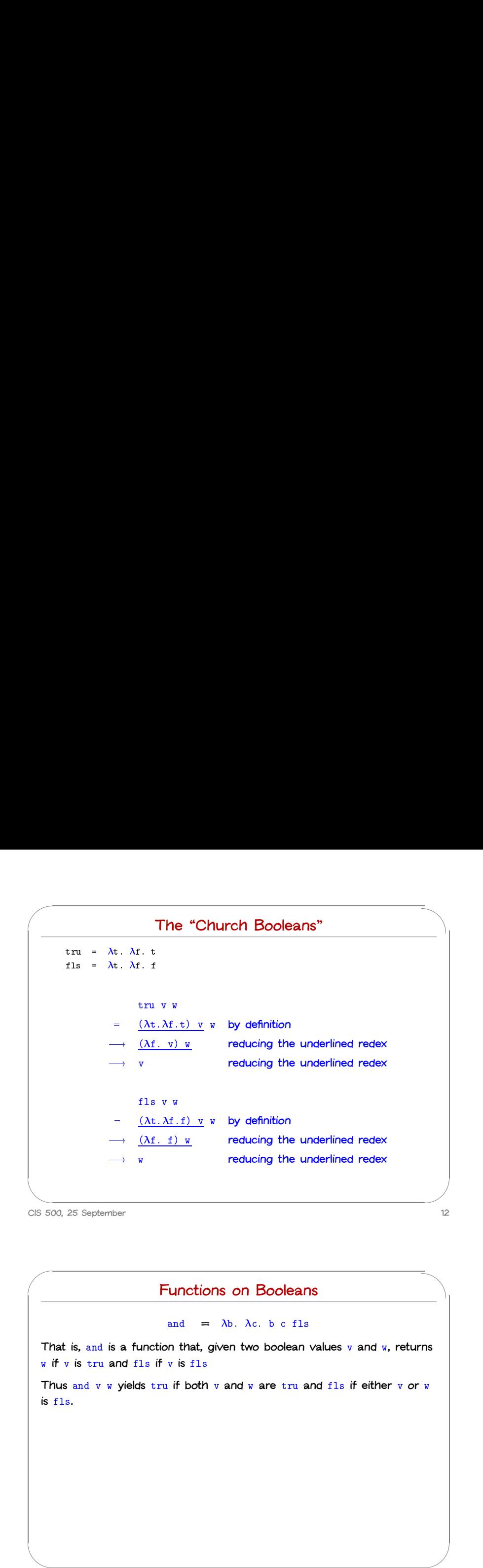

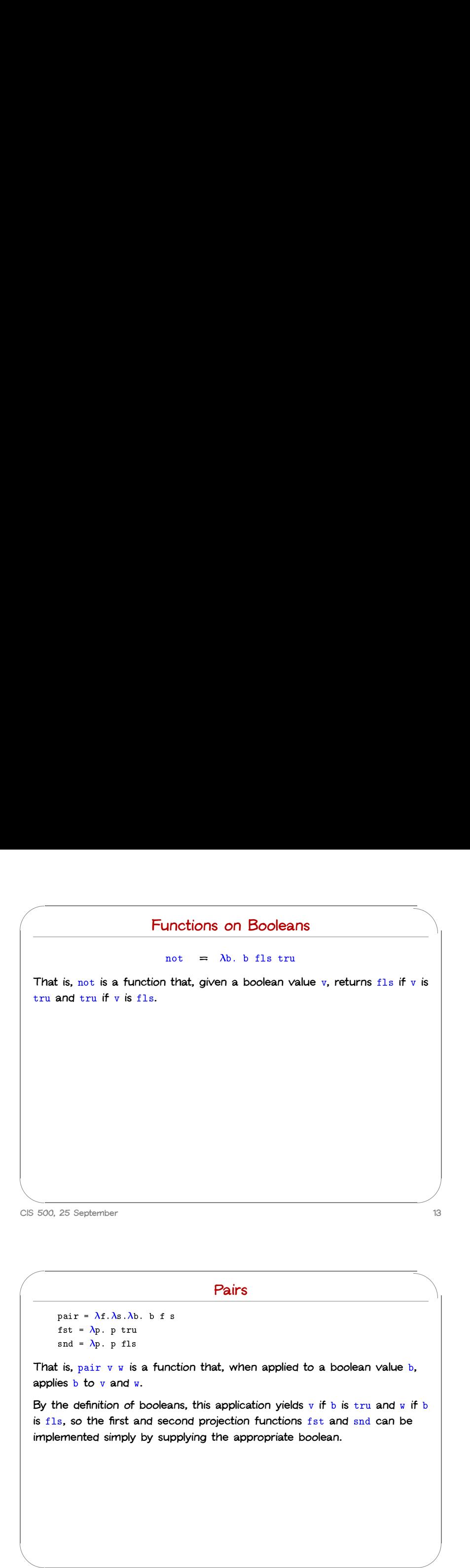

**Functions on Booleans**  $\frac{1}{\sqrt{2}}$ <br>  $\frac{1}{\sqrt{2}}$ <br>  $\frac{1}{\sqrt{2}}$ 

**Functions on Booleans**<br>and =  $\lambda$ b.  $\lambda$ c. b c fls<br>That is, and is a function that, given two boolean values v and w, returns <sup>w</sup> **if** <sup>v</sup> **is** tru **and** fls **if** <sup>v</sup> **is** fls **That** is, and is a function that, given two boolean values v and w, returns<br>w if v is tru and fls if v is fls<br>Thus and v w yields tru if both v and w are tru and fls if either v or w

**is** fls**.**

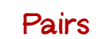

pair =  $\lambda$ f.  $\lambda$ s.  $\lambda$ b. b f s.  ${x}$ <br> ${x}$  =  ${\lambda}$ f. ${\lambda}$ s. ${\lambda}$ fst =  ${\lambda}$ p.p tru  $\begin{aligned} \text{pair} &= \lambda \mathbf{f}.\lambda \mathbf{s}.\lambda \mathbf{f} \\ \text{fst} &= \lambda \mathbf{p}, \ \mathbf{p} \ \text{true} \\ \text{snd} &= \lambda \mathbf{p}, \ \mathbf{p} \ \text{fls} \end{aligned}$ 

Pairs<br>
pair =  $\lambda$ f. $\lambda$ s. $\lambda$ b. b f s<br>
fst =  $\lambda$ p. p tru<br>
snd =  $\lambda$ p. p f1s<br>
That is, pair v w is a function that, when applied to a boolean value b, **pair** =  $\lambda$ **f**.  $\lambda$ s.  $\lambda$ b.<br> **fst** =  $\lambda$ p. p **fls**<br> **snd** =  $\lambda$ p. p **fls**<br> **That is, pair** v w **is**<br> **applies** b **to** v **and** w. **By the definition of booleans, this application yields** <sup>v</sup> **if** <sup>b</sup> **is** tru **and** <sup>w</sup> **if** <sup>b</sup>

**is** first  $= \lambda p$ ,  $p$  fls<br> **is** flat is,  $pair \nabla w$  is a function that, when applied to a boolean value b<br>
applies b to  $v$  and  $w$ .<br>
By the definition of booleans, this application yields  $v$  if  $b$  is tru and  $w$  is<br>
is **implemented simply by supplying the appropriate boolean.**

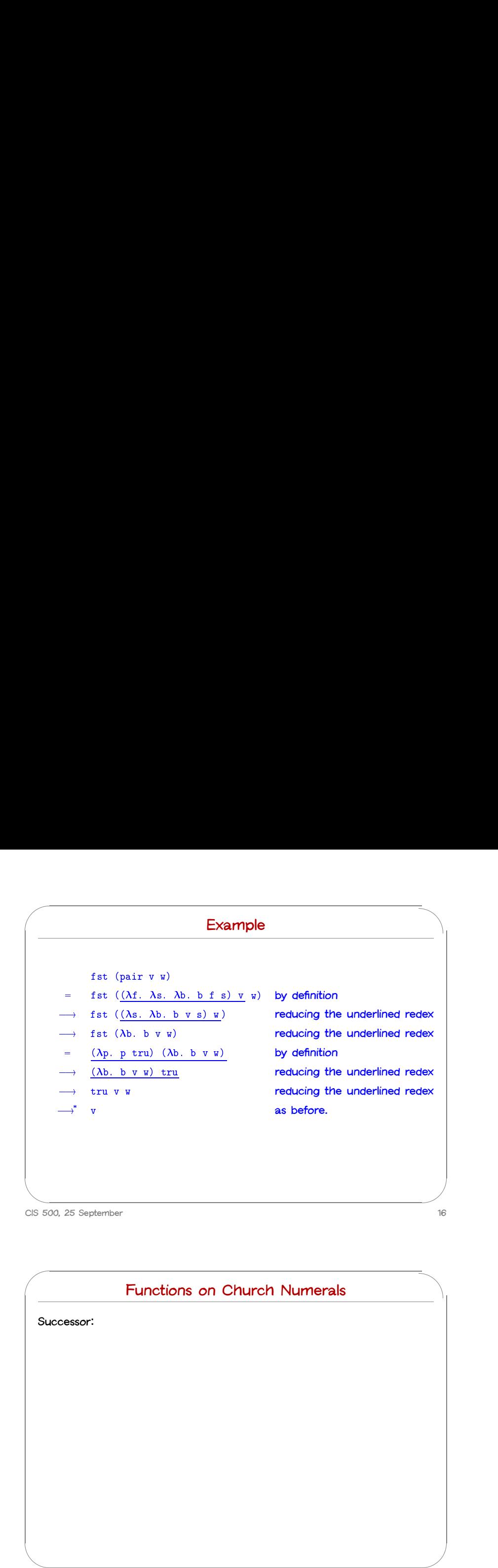

### **Church numerals**

 $\begin{array}{c}\n\bullet \\
\bullet \\
\bullet \\
\bullet\n\end{array}$ **Idea: represent the number** <sup>n</sup> **by <sup>a</sup> function that "repeats some action** <sup>n</sup> **times."** represent the<br>
s."<br>  $c_0 = \lambda s$ .  $\lambda z$ . z represent the r<br>
s."<br>
c<sub>0</sub> =  $\lambda$ s.  $\lambda$ z. z<br>
c<sub>1</sub> =  $\lambda$ s.  $\lambda$ z. s z **Church numerals**<br> **idea:** represent the number n by a function that "repeats some act<br>
times."<br>  $c_0 = \lambda s$ .  $\lambda z$ .  $z$ <br>  $c_1 = \lambda s$ .  $\lambda z$ .  $s$  (s z)<br>  $c_3 = \lambda s$ .  $\lambda z$ .  $s$  (s z))<br>
That is, each number n is represented by a

represent the num<br>  $s^2$ <br>  $c_0 = \lambda s$ .  $\lambda z$ . z<br>  $c_1 = \lambda s$ .  $\lambda z$ . s z<br>  $c_2 = \lambda s$ .  $\lambda z$ . s (s z) represent the number<br>
S."<br>  $c_0 = \lambda s. \lambda z. z$ <br>  $c_1 = \lambda s. \lambda z. s z$ <br>  $c_2 = \lambda s. \lambda z. s (s z)$ <br>  $c_3 = \lambda s. \lambda z. s (s (s z))$ 

and the time of the control of the control of the control of the control of the control of the control of the control of the control of the control of the control of the control of the control of the control of the control **a**<br>**a a a a z a z z a z z c**<sub>1</sub> =  $\lambda$  **s** .  $\lambda$  **z z c**<sub>2</sub> =  $\lambda$  **s** .  $\lambda$  **z** . **s** (**s z**)<br> **c**<sub>3</sub> =  $\lambda$  **s** .  $\lambda$  **z** . **s** (**s z**)<br> **c**<sub>3</sub> =  $\lambda$  **s** .  $\lambda$  **z** . **s** (**s z**)<br> **c to** <sup>z</sup>**.**

**CIS 500, 25 September 17**

 $\sqrt{2}$ 

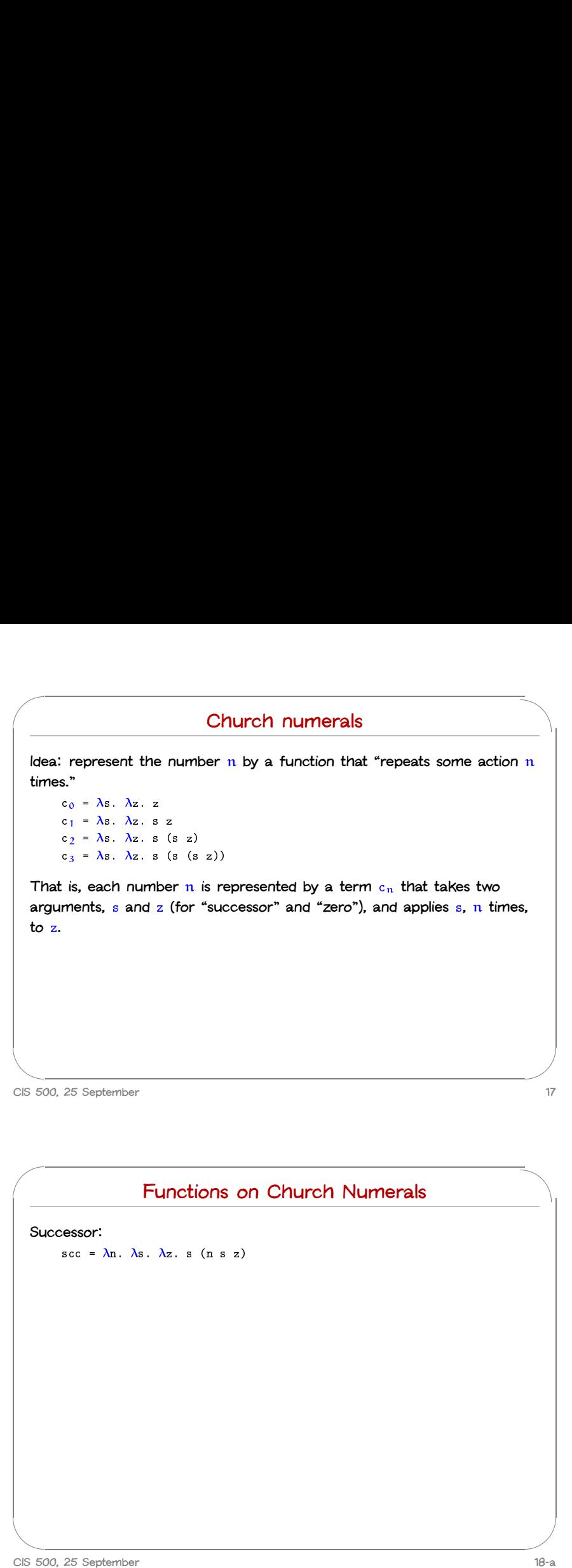

 $\overline{\phantom{a}}$ 

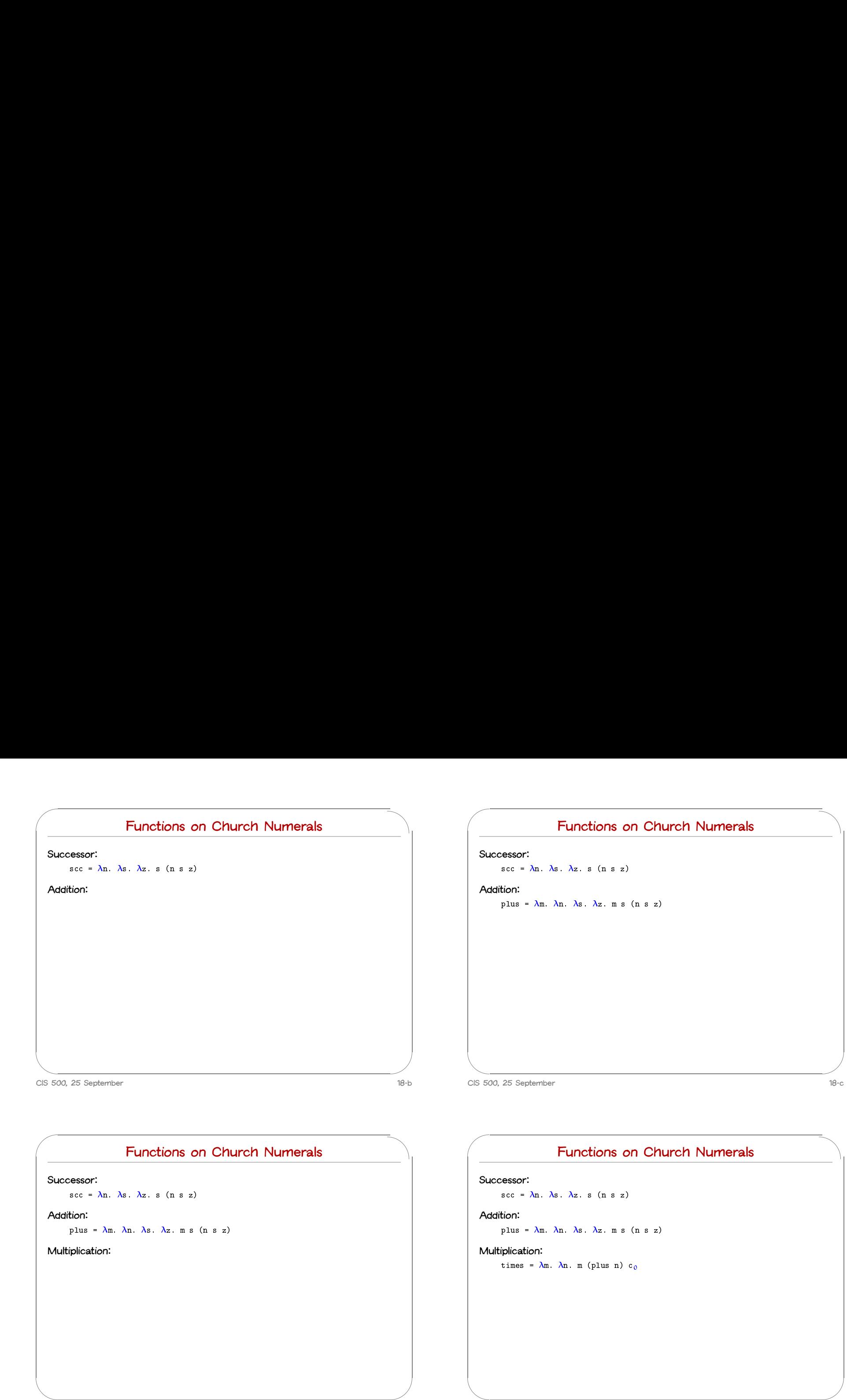

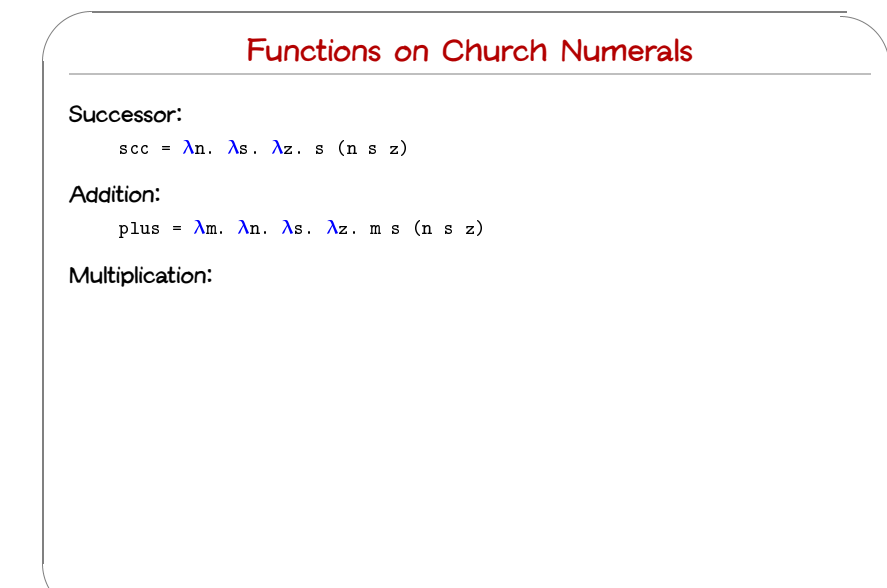

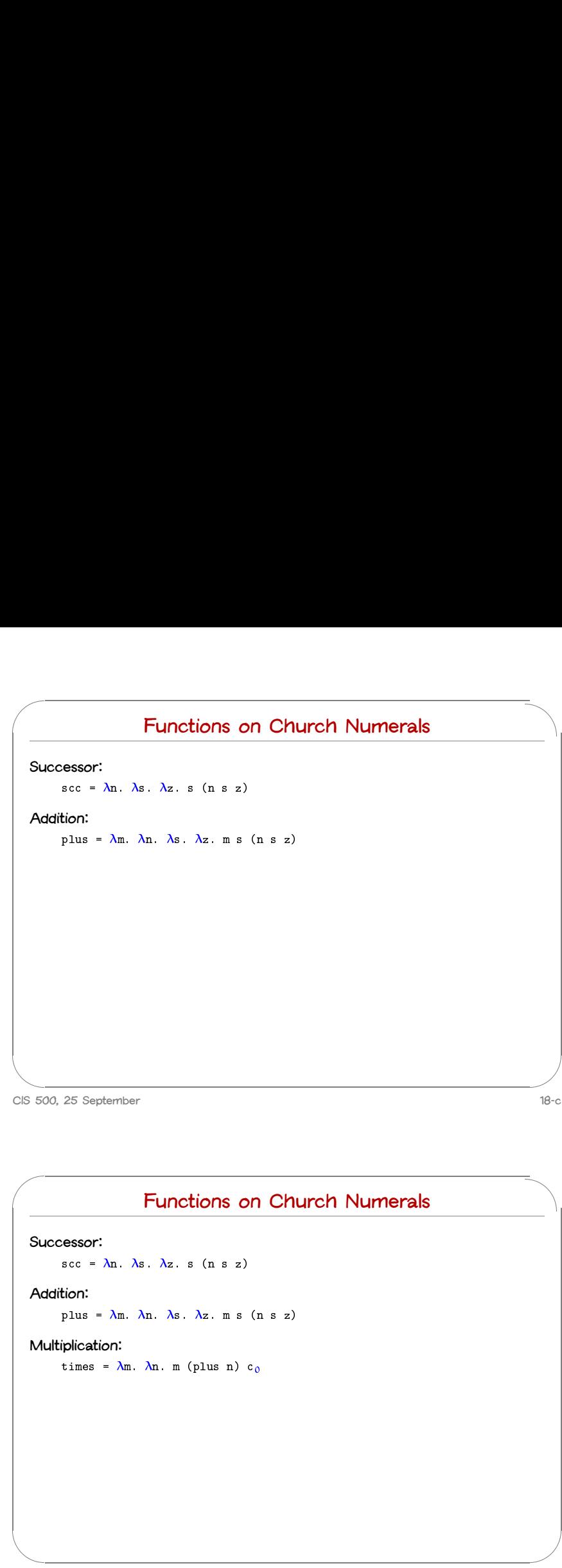

 $\overline{\phantom{a}}$ 

 $\sum_{i=1}^{n}$ 

### **Functions on Church Numerals**

### **Successor:**

 $\sqrt{2}$ 

 $\sec = \lambda n$ .  $\lambda s$ .  $\lambda z$ . s (n s z)

### **Addition:**

**Functions on Ch**<br>
essor:<br>
scc =  $\lambda$ n.  $\lambda$ s.  $\lambda$ z. s (n s z)<br>
tion:<br>
plus =  $\lambda$ m.  $\lambda$ n.  $\lambda$ s.  $\lambda$ z. m s (n s z) scc =  $\lambda$ n.  $\lambda$ s.  $\lambda$ z. s (n s z)<br>tion:<br>plus =  $\lambda$ m.  $\lambda$ n.  $\lambda$ s.  $\lambda$ z. m s (r<br>plication:<br>times =  $\lambda$ m.  $\lambda$ n. m (plus n) c<sub>0</sub>

### **Multiplication:**

# Su<br>Su<br>A<br>Ze **Zero test:**

**CIS 500, 25 September 18-f**

 $\overline{\phantom{a}}$ 

 $\sqrt{2}$ 

 $\bigcup$ 

### **Functions on Church Numerals**

### **Successor:**

 $\sec = \lambda n$ .  $\lambda s$ .  $\lambda z$ . s (n s z)

### **Addition:**

**Functions on Ch**<br>
essor:<br>
scc =  $\lambda$ n.  $\lambda$ s.  $\lambda$ z. s (n s z)<br>
tion:<br>
plus =  $\lambda$ m.  $\lambda$ n.  $\lambda$ s.  $\lambda$ z. m s (n s z) scc =  $\lambda$ n.  $\lambda$ s.  $\lambda$ z. s (n s z)<br>tion:<br>plus =  $\lambda$ m.  $\lambda$ n.  $\lambda$ s.  $\lambda$ z. m s (n<br>plication:<br>times =  $\lambda$ m.  $\lambda$ n. m (plus n) c<sub>0</sub> plus =  $\lambda$ m.  $\lambda$ n.  $\lambda$ s.  $\lambda$ z. m s<br>plication:<br>times =  $\lambda$ m.  $\lambda$ n. m (plus n)<br>test:<br>iszro =  $\lambda$ m. m ( $\lambda$ x. fls) tru

### **Multiplication:**

# $\overline{a}$ <br> $\overline{a}$ <br> $\overline{a}$ <br> $\overline{a}$ <br> $\overline{a}$ <br> $\overline{a}$ <br> $\overline{a}$ <br><br> $\overline{a}$ <br><br><br><br><br><br><br><br><br><br><br><br><br><br><br><br><br><br><br><br><br><br><br><br><br> **Zero test:**

**CIS 500, 25 September 18-g**

```
Su A M Ze
a Su A M Ze CIS 5
                                                                                                                                                                                                                               \frac{1}{18}\frac{1}{18-f}Functions on Church Numerals
     Successor:
                     \frac{1}{\sqrt{\frac{3}{1 + \sum_{n=1}^{n} (x_i - x_i)^2}}<br>
Scc = \lambdan. \lambdas. \lambdaz. s (n s z)
     Addition:
                     Functions on Ch<br>
essor:<br>
scc = \lambdan. \lambdas. \lambdaz. s (n s z)<br>
tion:<br>
plus = \lambdam. \lambdan. \lambdas. \lambdaz. m s (n s z)
     Multiplication:
                     scc = \lambdan. \lambdas. \lambdaz. s (n s z)<br>tion:<br>plus = \lambdam. \lambdan. \lambdas. \lambdaz. m s (n<br>plication:<br>times = \lambdam. \lambdan. m (plus n) c<sub>0</sub>
     Zero test:
                     plus = \lambdam. \lambdan. \lambdas. \lambdaz. m s<br>plication:<br>times = \lambdam. \lambdan. m (plus n)<br>test:<br>iszro = \lambdam. m (\lambdax. fls) tru
                                                                                                                                                    What about predecessor?
```
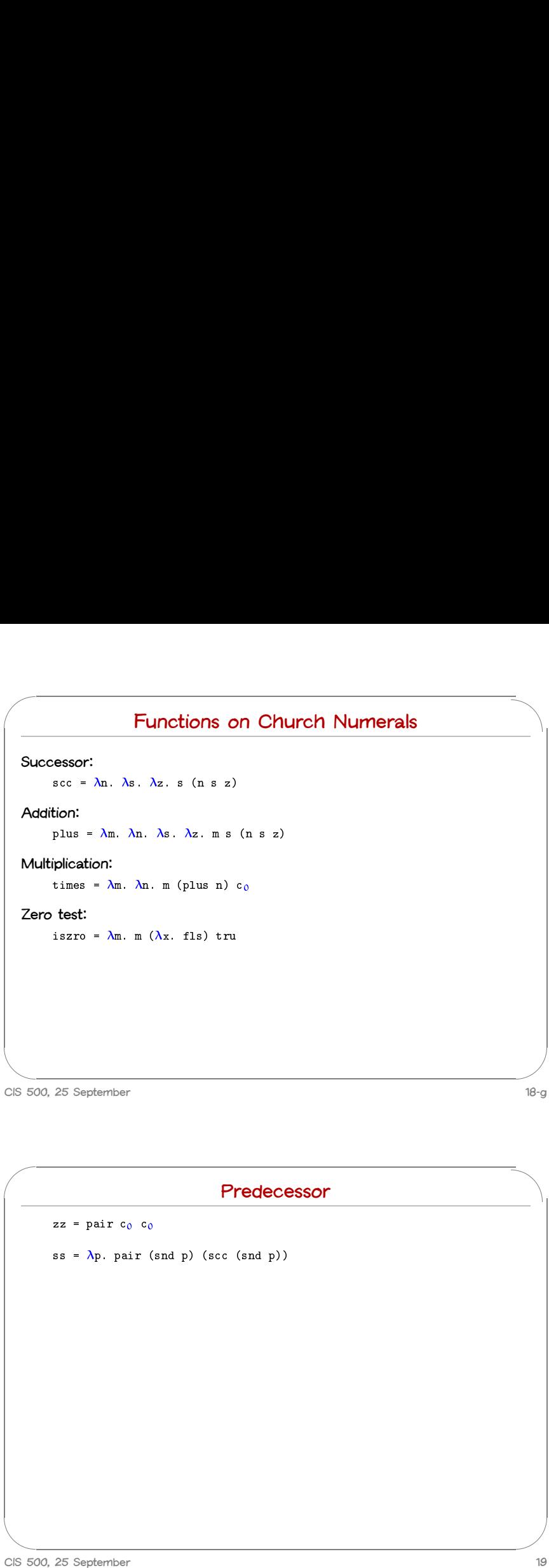

 $\overline{\phantom{a}}$ 

 $\sum_{i=1}^{n}$ 

### $\sqrt{2}$  $\begin{picture}(20,20) \put(0,0){\line(1,0){10}} \put(15,0){\line(1,0){10}} \put(15,0){\line(1,0){10}} \put(15,0){\line(1,0){10}} \put(15,0){\line(1,0){10}} \put(15,0){\line(1,0){10}} \put(15,0){\line(1,0){10}} \put(15,0){\line(1,0){10}} \put(15,0){\line(1,0){10}} \put(15,0){\line(1,0){10}} \put(15,0){\line(1,0){10}} \put(15,0){\line(1$  $\overline{\phantom{a}}$  $\bigcup$ **Predecessor**  $zz = pair c_0 c_0$ **Predect**<br> $zz = pair c_0 c_0$ <br> $ss = \lambda p. pair (snd p) (scc (snd p))$  $zz = pair c_0 c_0$ <br>ss =  $\lambda p. pair (snd p)$ <br>prd =  $\lambda m.$  fst (m ss zz) **CIS 500, 25 September 19-a**  $\sqrt{2}$ **A**<br>
A<br>
A<br>
P<br>
P<br>
P<br>
<br>
A<br>
B<br>
P<br>
A<br>
B<br>
P<br>
B<br>  $\frac{1}{2}$  $\overline{\phantom{a}}$  $\sum_{i=1}^{n}$ **Normal forms A normal form is <sup>a</sup> term that cannot take an evaluation step. A stuck term is <sup>a</sup> normal form that is not <sup>a</sup> value. Are there any stuck terms in the pure -calculus? Prove it. CIS 500, 25 September 20**  $\overline{C}$ CIS 50  $\begin{array}{c}\n\hline\n\end{array}$  $\begin{array}{c}\n\hline\n\end{array}$ A A A P P CIS 5 A A A P P 2 2015 50  $\begin{bmatrix} 2\sqrt{2} & 2\sqrt{2} \\ 2\sqrt{2} & 2\sqrt{2} \\ 2\sqrt{2} & 2\sqrt{2} \\ 2\sqrt{2} & 2\sqrt{2} \\ 2\sqrt{2} & 2\sqrt{2} \\ 2\sqrt{2} & 2\sqrt{2} \\ 2\sqrt{2} & 2\sqrt{2} \\ 2\sqrt{2} & 2\sqrt{2} \\ 2\sqrt{2} & 2\sqrt{2} \\ 2\sqrt{2} & 2\sqrt{2} \\ 2\sqrt{2} & 2\sqrt{2} \\ 2\sqrt{2} & 2\sqrt{2} \\ 2\sqrt{2} & 2\sqrt{2} \\ 2\sqrt{2$ %

### **Normal forms**

**A normal form is <sup>a</sup> term that cannot take an evaluation step.**

**A stuck term is <sup>a</sup> normal form that is not <sup>a</sup> value.**

**Are there any stuck terms in the pure -calculus?**

**Prove it.**

**Does every term evaluate to <sup>a</sup> normal form?**

**Prove it.**

**Divergence** omega =  $(\lambda x. x x) (\lambda x. x x)$ **Note that** omega **evaluates in one step to itself! So evaluation of** omega **never reaches <sup>a</sup> normal form: it diverges.**

### **Divergence**

 $Divergence$ <br>  $omega_{gg} = (\lambda x. x x) (\lambda x. x x)$ 

**Note that** omega **evaluates** in one step to itself!

**Solution Example 2014**<br>
So evaluation of omega never reaches a normal form: it diverges.

N Sc Reference  $\begin{array}{ccc} \begin{array}{ccc} \text{5} & \text{6} & \text{6} \end{array} \end{array}$ Being able to write a divergent computation does not seem very useful in **i**<br>**i i i f i** *Mode that omega <b>never* reaches a normal form: it diverges.<br>**Being able to write a divergent computation does not seem very<br>itself. However, there are variants of omega that are very useful...** 

**CIS 500, 25 September 21-a**

 $\sqrt{2}$ 

 $\overline{\phantom{a}}$ 

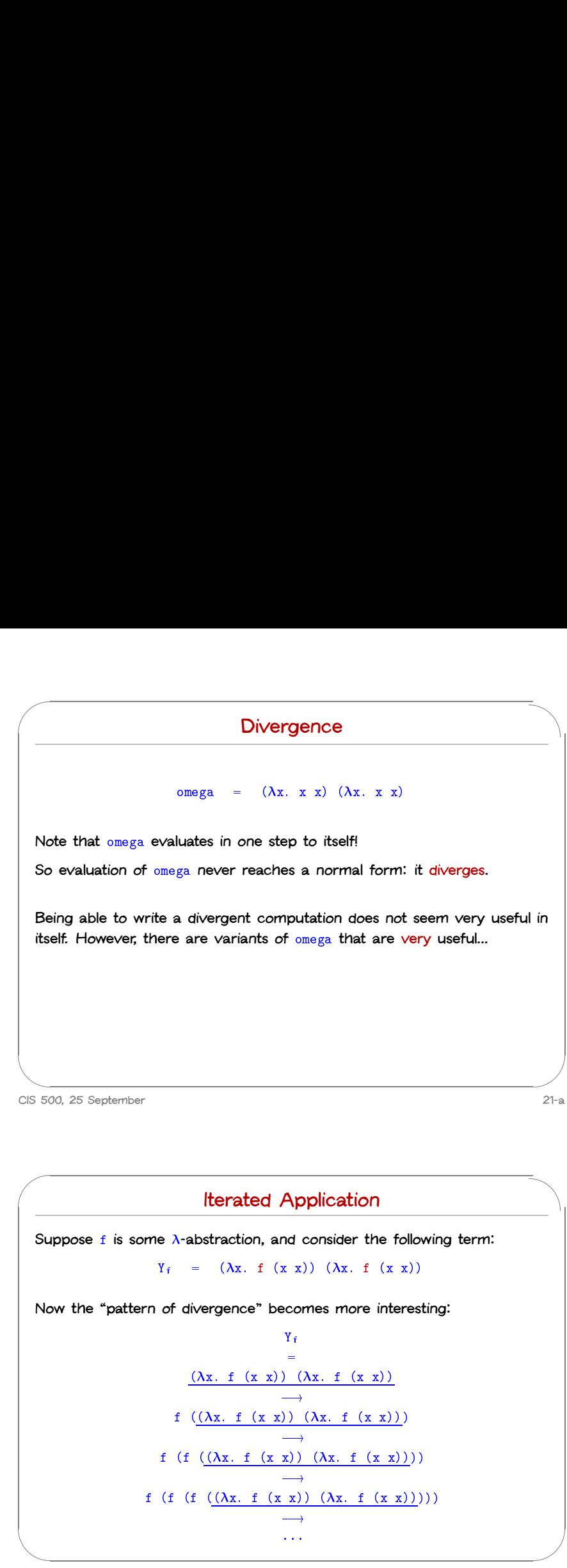

 $\sqrt{2}$  $\sqrt{2}$  $\overline{\phantom{a}}$  $\sum_{i=1}^{n}$ **Iterated Application Suppose f is some**  $\lambda$ -abstraction, and consider the following term: **Iterated Application**<br> **e**  $\lambda$ -abstraction, and consider the follo<br>  $Y_f = (\lambda x. f (x x)) (\lambda x. f (x x))$ **CIS 500, 25 September 22**  $\overline{\text{S}}$  $\frac{1}{\sqrt{2}}$  $\frac{1}{2}$  $\begin{bmatrix} 2 & 1 \\ 2 & 1 \\ 1 & 1 \end{bmatrix}$ 

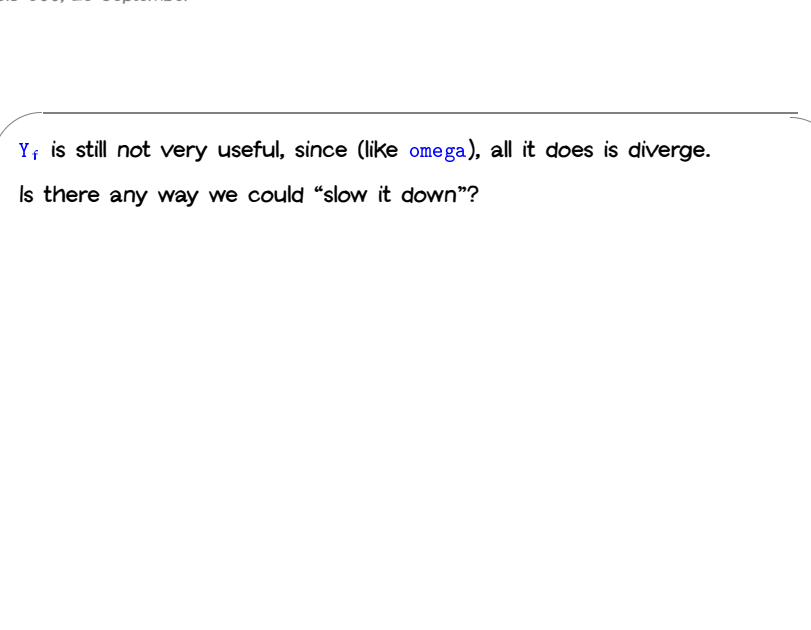

### **Delaying Divergence Delaying Divergence**<br>
poisonpill =  $\lambda$ y. omega

**Delaying Divergence**<br>
poisonpill =  $\lambda$ y. omega<br>
Note that poisonpill is a value — it it will only diverge when we actually apply it to an argument. This means that we can safely pass it as an argument to other functions, return it as a result from functions, etc. poisonpill =  $\lambda y$ . omega<br>pill is a value - it it will only diverge<br>gument. This means that we can safely<br>per functions, return it as a result from f<br> $(\lambda p. \text{fst} (\text{pair } p \text{ fls}) \text{tru}) \text{poisonpill}$  $\overline{\text{Dir}}$  = it is the set of its set

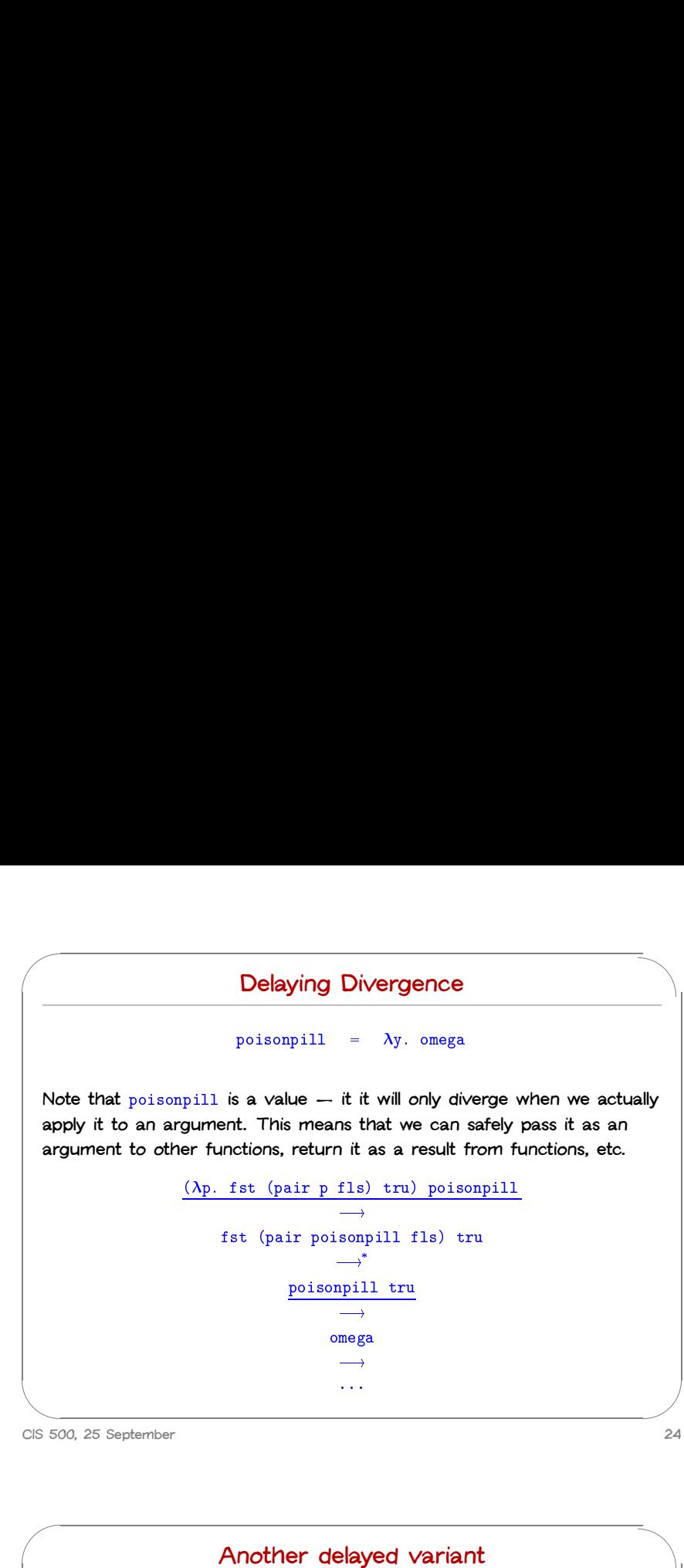

### **<sup>A</sup> delayed variant of** omega

 $\sum_{i=1}^{n}$ A delayed variant of omega<br>Here is a variant of omega in which the delay and divergence are a bit **more tightly intertwined: A delayed variant of** omega<br>a variant of omega in which the delay and divergence are<br>ghtly intertwined:<br> $\omega_{\text{megav}} = \lambda y. \quad (\lambda x. \quad (\lambda y. \quad x \times y)) \quad (\lambda x. \quad (\lambda y. \quad x \times y))$ **A delayed Variant of** omega<br>
Here is a variant of omega in which the delay and divergence are<br>
more tightly intertwined:<br>
omegav =  $\lambda y. (\lambda x. (\lambda y. x x y)) (\lambda x. (\lambda y. x x y)) y$ <br>
Note that omegav is a normal form. However, if we apply

**argument** <sup>v</sup>**, it diverges:** omegav =  $\lambda y$ . ( $\lambda x$ . ( $\lambda y$ . x x y)) ( $\lambda x$ . ( $\lambda y$ . x x y)) y<br>Note that omegav is a normal form. However, if we apply it to any<br>argument v, it diverges:<br>omegav v x<br>=<br>=

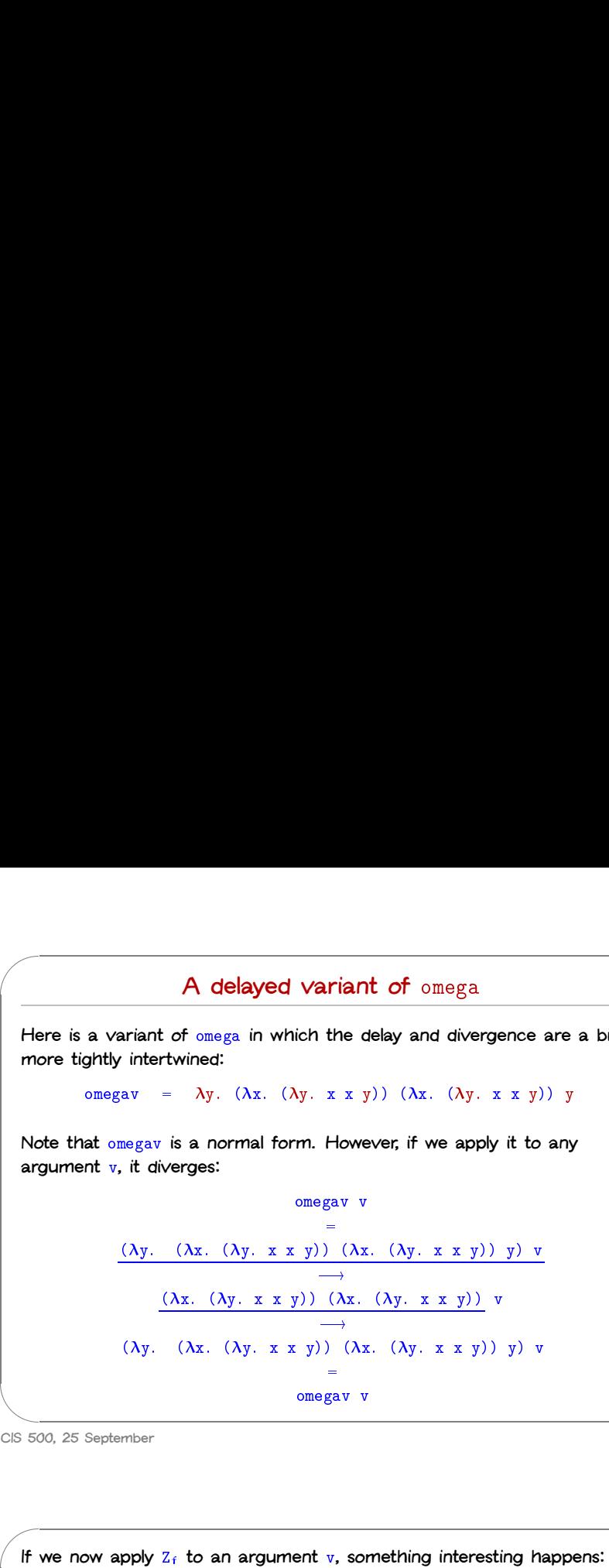

**CIS 500, 25 September 25**

 $\overline{\phantom{a}}$ 

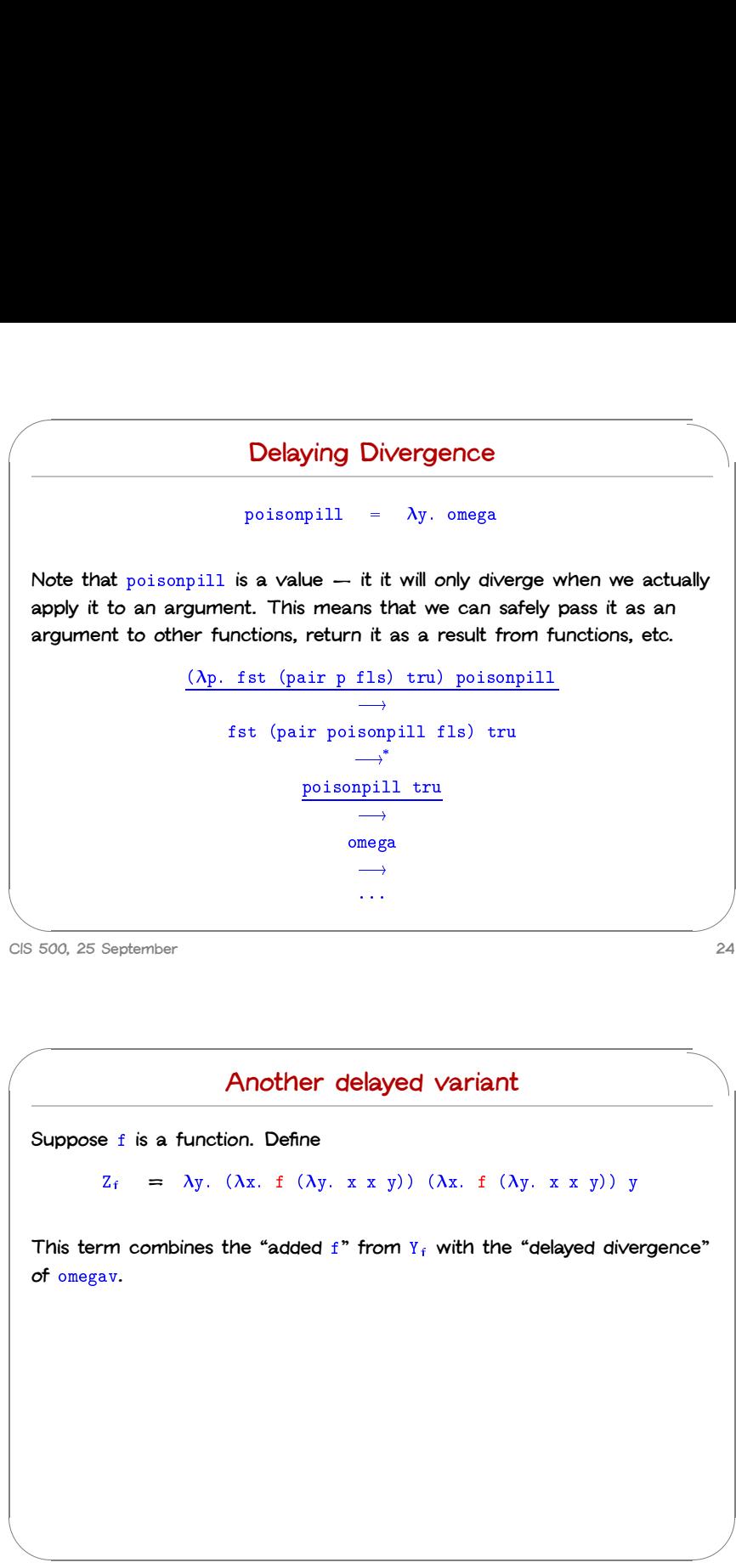

&  $\begin{bmatrix} 2 \end{bmatrix}$  $\frac{1}{25}$ If we now apply  $Z_f$  to an argument v, something interesting happens: er<br>Z<sub>f</sub> v  $\begin{array}{c} \n\bullet \\ \n\bullet \\ \n\bullet \\ \n\bullet \end{array}$ apply  $Z_f$  to an argument v, something interesting har<br>  $Z_f$  v<br>  $(Z_f$  v<br>  $(X_y, (X_x, f)(X_y, x, x, y)))(X_x, f)(X_y, x, x, y))$  y) v  $v = \frac{1}{2}$ <br> $\frac{1}{2}$ <br> $\frac{1}{2}$ <br> $\frac{1}{2}$ <br> $\frac{1}{2}$ <br> $\frac{1}{2}$ <br> $\frac{1}{2}$ y  $Z_f$  to an argument v, something interesting<br>  $Z_f$  v<br>  $(Xx. f (Ay. x x y)) (Ax. f (Ay. x x y))$ <br>  $\rightarrow$ <br>  $(\lambda x. f (Ay. x x y)) (Xx. f (Ay. x x y)) v$  $\begin{array}{ccc}\n\overline{y}, & \overline{y}, \\
\hline\n\end{array}$ <br>  $\begin{array}{ccc}\n\overline{y}, & \overline{y}, \\
\hline\n\end{array}$  $Z_f$  v<br>  $=$ <br>  $\frac{(\lambda y. (\lambda x. f (\lambda y. x x y)) (\lambda x. f (\lambda y. x x y)) y) v}{\rightarrow}$ <br>  $\frac{(\lambda x. f (\lambda y. x x y)) (\lambda x. f (\lambda y. x x y)) v}{\rightarrow}$ <br>  $f (\lambda y. (\lambda x. f (\lambda y. x x y)) (\lambda x. f (\lambda y. x x y)) y) v$  $\frac{1}{\sqrt{1-\frac{1}{2}}}$ (1)  $(\lambda)$ <br>  $\rightarrow$   $(\lambda x)$ <br>  $\rightarrow$   $(\lambda x)$ <br>  $\rightarrow$   $($ <br>  $\rightarrow$   $y)$   $($ <br>  $=$   $f Z_f$  v **Since**  $Z_f$  and v are both values, the next computation step will be the **f** ( $\lambda y$ . ( $\lambda x$ . **f** ( $\lambda y$ . **x x y**)) ( $\lambda x$ . **f** ( $\lambda y$ . **x x y**)) **y**) **v**<br> **s**<br> **f**  $Z_f$  **v**<br> **Since**  $Z_f$  **and v are** both values, the next computation step will be the<br> **reduction of f**  $Z_f$  — **that** 

**computation.**

**Now we are getting somewhere.**

**CIS 500, 25 September 26**

 $\sqrt{2}$ 

 $\overline{\phantom{a}}$ 

 $\sqrt{2}$ 

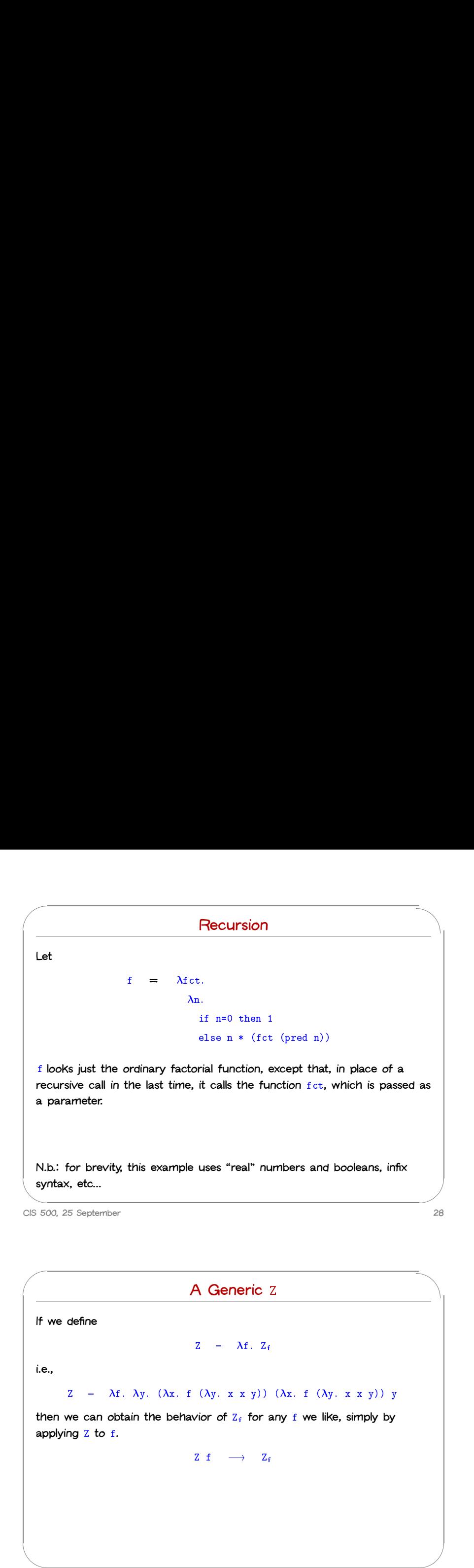

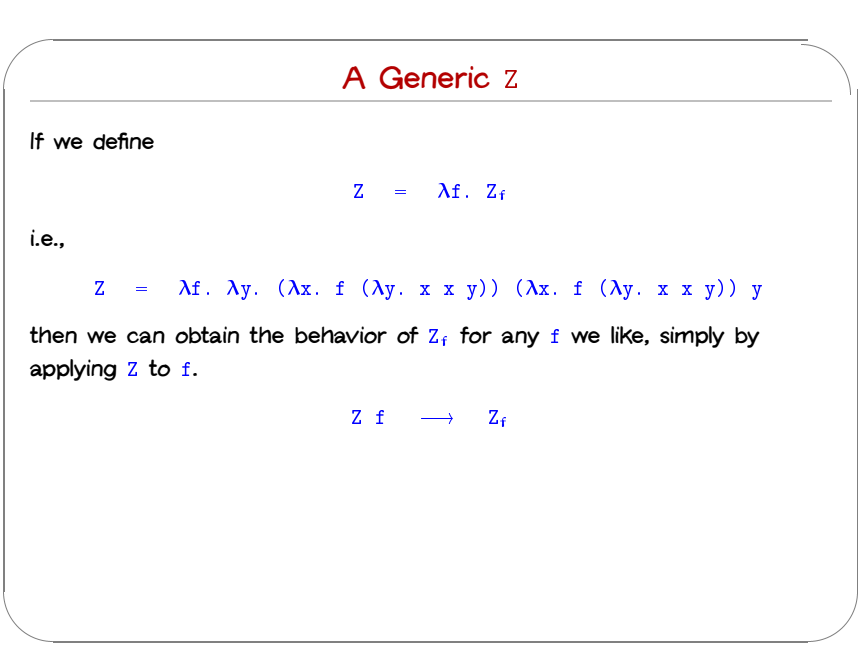

 $\sqrt{w}$ &  $\overline{\phantom{a}}$  $\bigcup$ We can use Z to "tie the knot" in the definition of f and obtain a real **recursive factorial function:**  $\frac{1}{2}$ <br> $\frac{1}{2}$ W<br>
re<br>
re<br>
CIS 54 W<br>
The COS S(S)<br>
COS S(S)<br>
Z<br>
Z<br>
Z<br>
Z<br>
Z  $\frac{1}{2}$ 

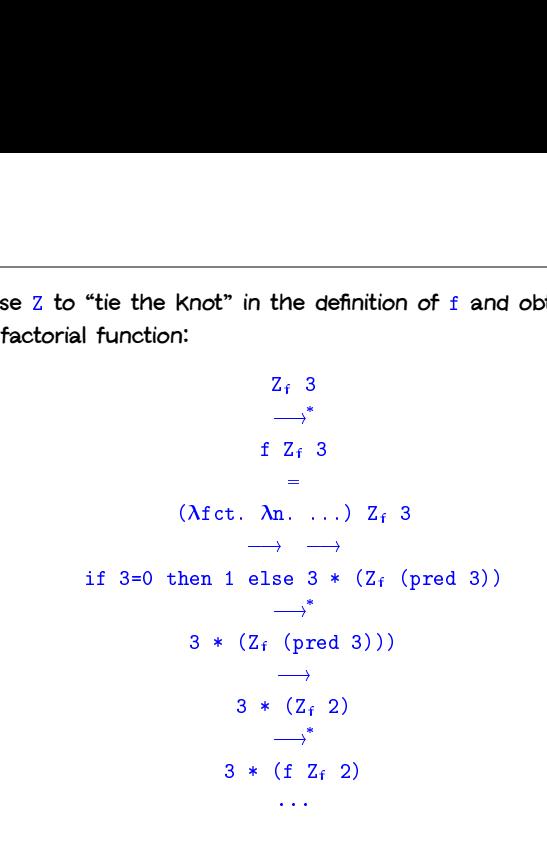

**CIS 500, 25 September 29**

### **N.b.:**

**The term** <sup>Z</sup> **here is essentially the same as the** fix **discussed the book.**

Example 2 here is essentially the same as the fix discussed the both  $Z = \lambda f$ .  $\lambda y$ .  $(\lambda x. f (\lambda y. x x y)) (\lambda x. f (\lambda y. x x y)) y$ form Z here is essentially the same as the fix discussed<br>  $Z = \lambda f. \lambda y. (\lambda x. f (\lambda y. x x y)) (\lambda x. f (\lambda y. x x y))$ <br>  $fix = \lambda f. (\lambda x. f (\lambda y. x x y)) (\lambda x. f (\lambda y. x x y))$ The term Z here is essentially the same as the fix discussed the book.<br>
Z =  $\lambda$ f.  $\lambda$ y. ( $\lambda$ x. f ( $\lambda$ y. x x y)) ( $\lambda$ x. f ( $\lambda$ y. x x y)) y<br>
fix =  $\lambda$ f. ( $\lambda$ x. f ( $\lambda$ y. x x y)) ( $\lambda$ x. f ( $\lambda$ y. x x y))<br>
Z is hopef The term Z here is essentially the same as the fix disc<br>  $Z = \lambda f$ .  $\lambda y$ .  $(\lambda x. f (\lambda y. x x y)) (\lambda x. f (\lambda y. x f))$ <br>
fix =  $\lambda f$ .  $(\lambda x. f (\lambda y. x x y)) (\lambda x. f (\lambda y. x f))$ <br>
Z is hopefully slightly easier to understand, since it has<br>
Z f v  $\rightarrow$ <sup>\*</sup> f (

 $\frac{2}{3}$